# IONAS\_HXAシリーズ バックアップ・復元手順書

システムバージョン 1.31 (2022/07/4)

IONAS バックアップ・復元手順書

<span id="page-1-0"></span>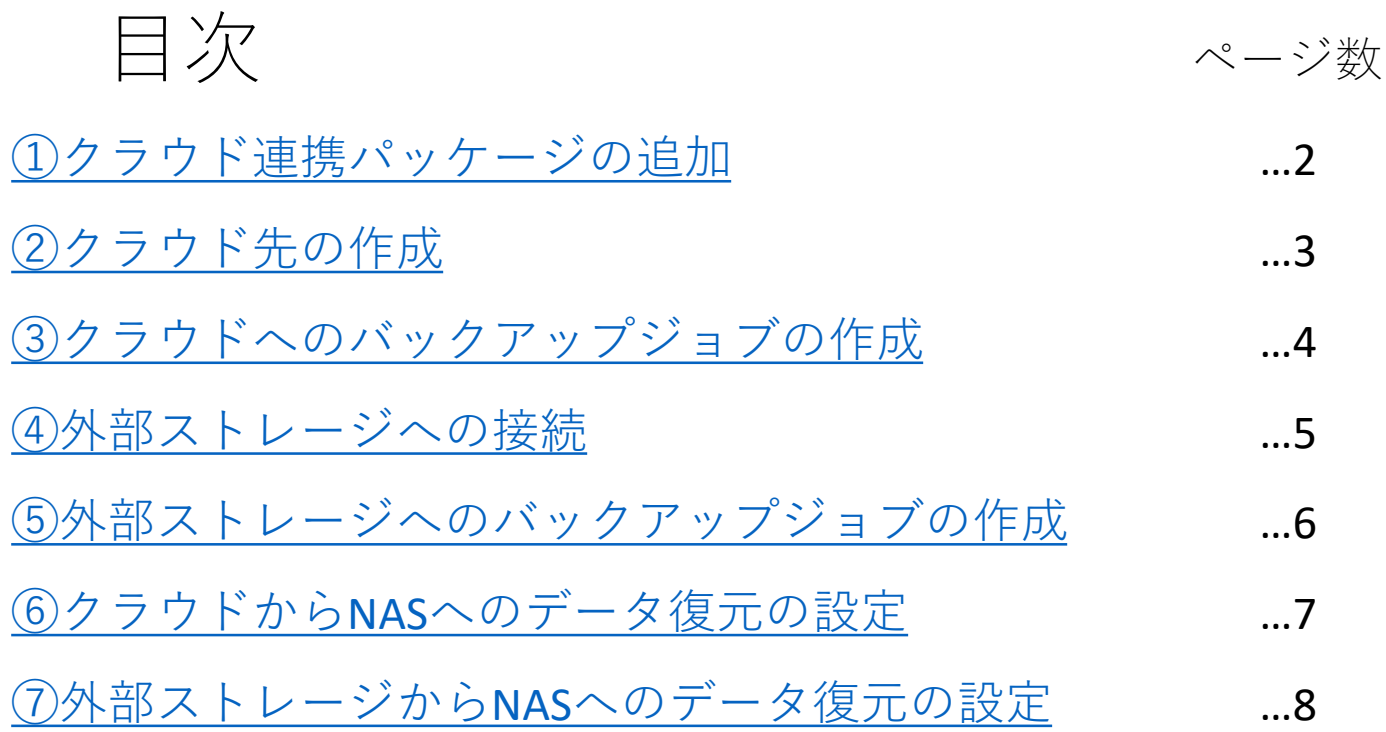

#### <span id="page-2-0"></span>①クラウド連携パッケージの追加

クラウドへのバックアップのためのパッケージの追加

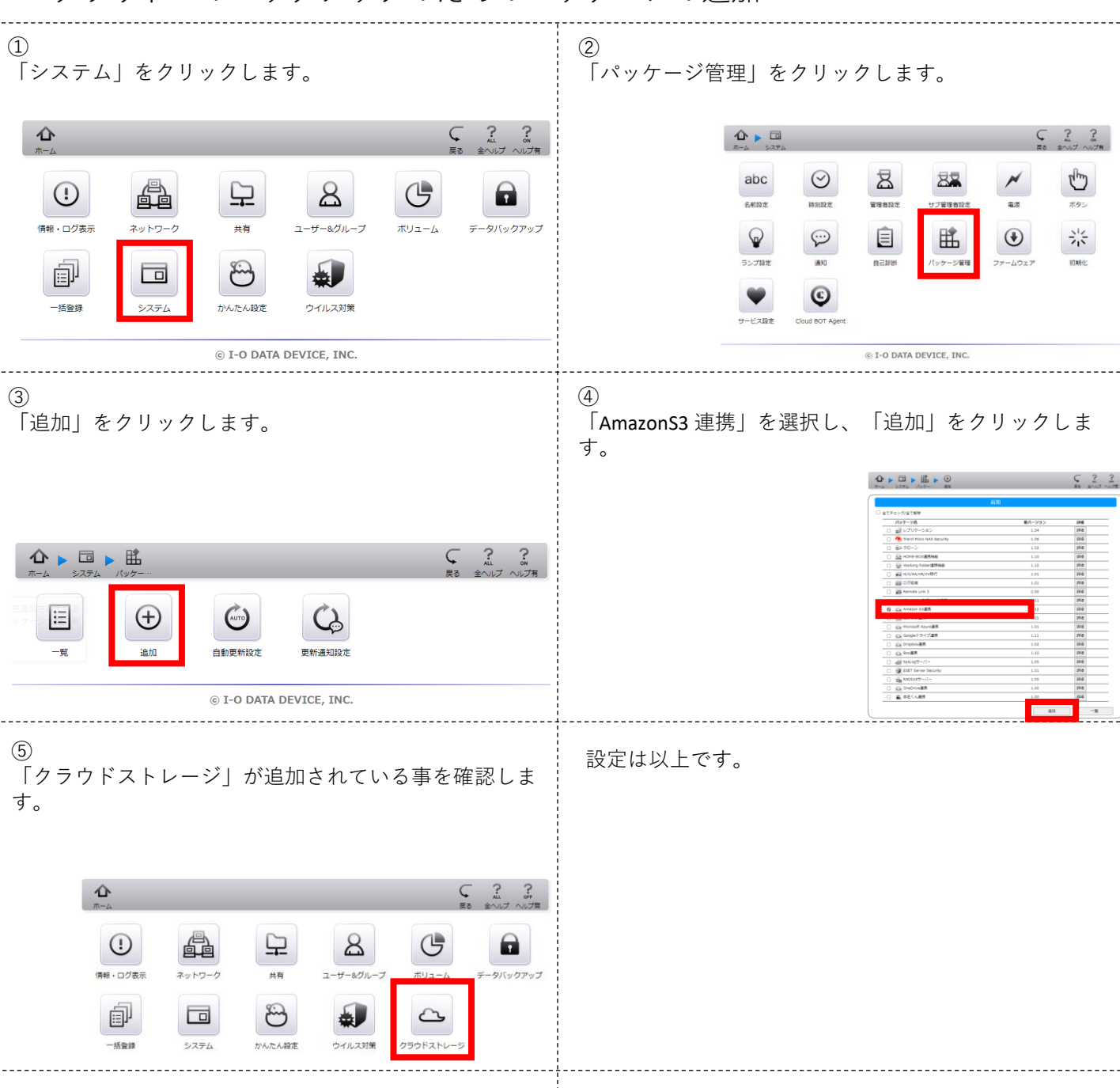

<span id="page-3-0"></span>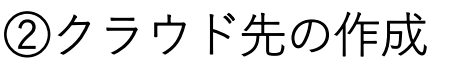

クラウドへのバックアップ先の接続設定

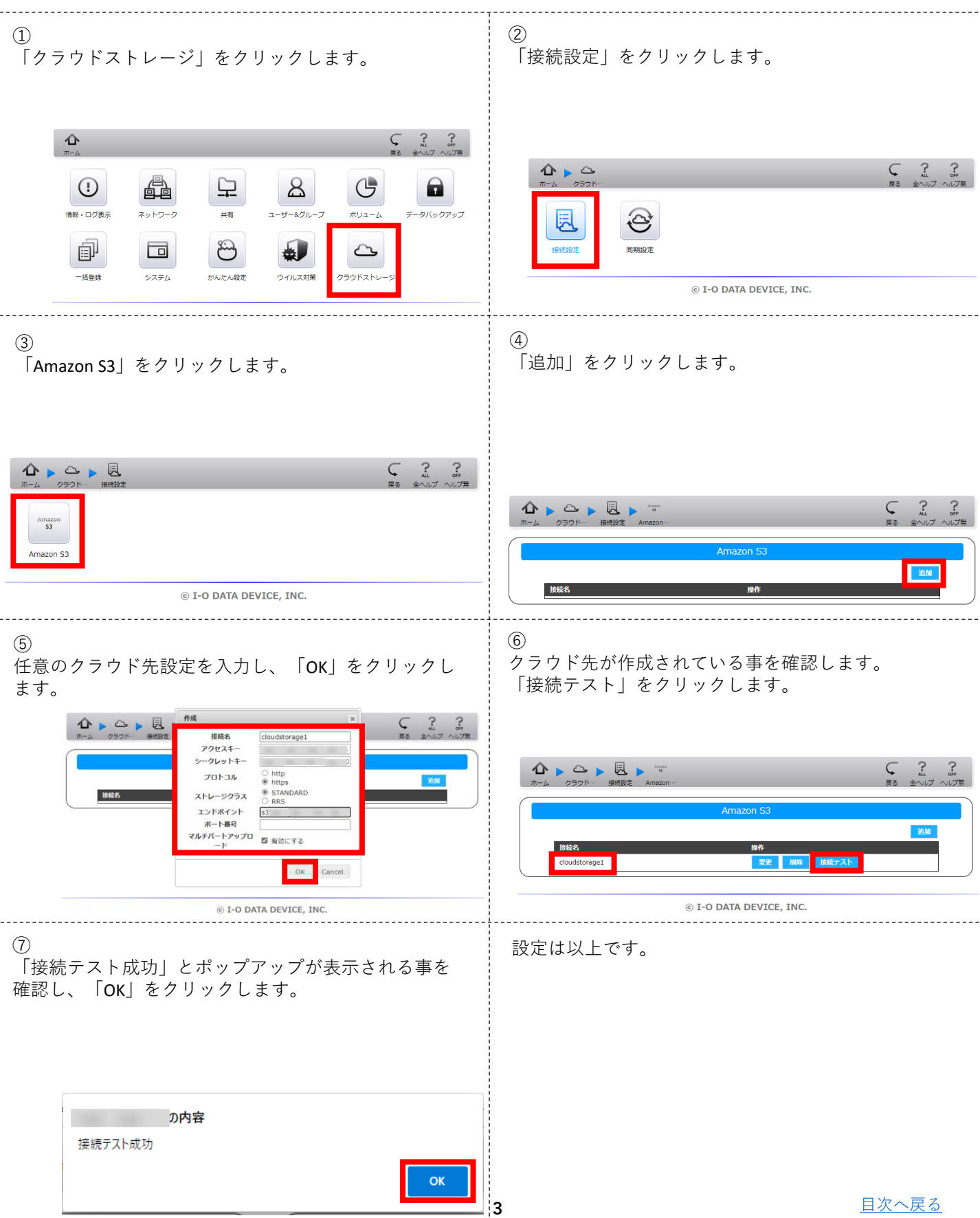

## <span id="page-4-0"></span>③クラウドへのバックアップジョブの作成

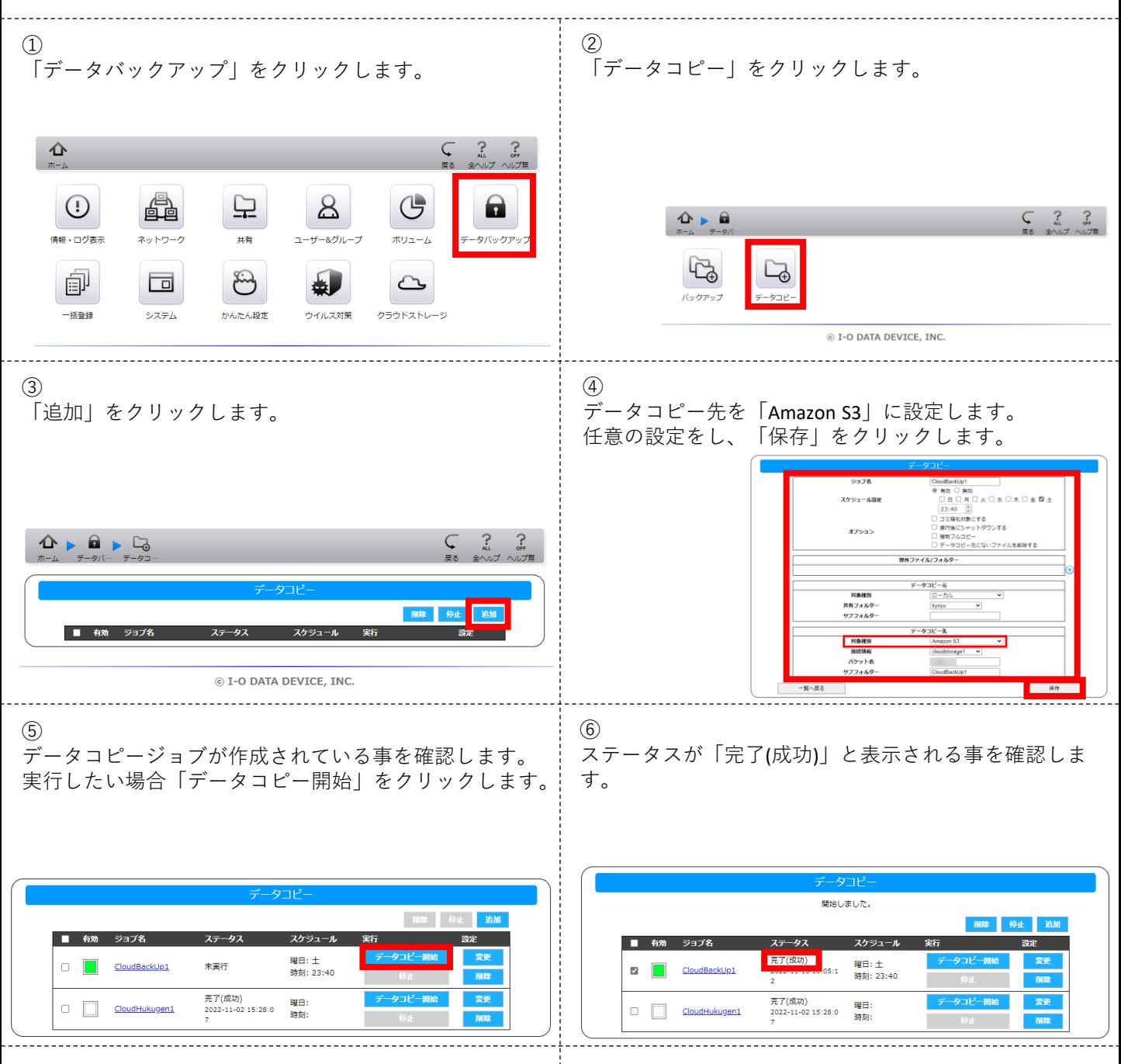

設定は以上です。

<span id="page-5-0"></span>④外部ストレージの接続

# \_\_外付けHDD等の接続確認<br>.................

4

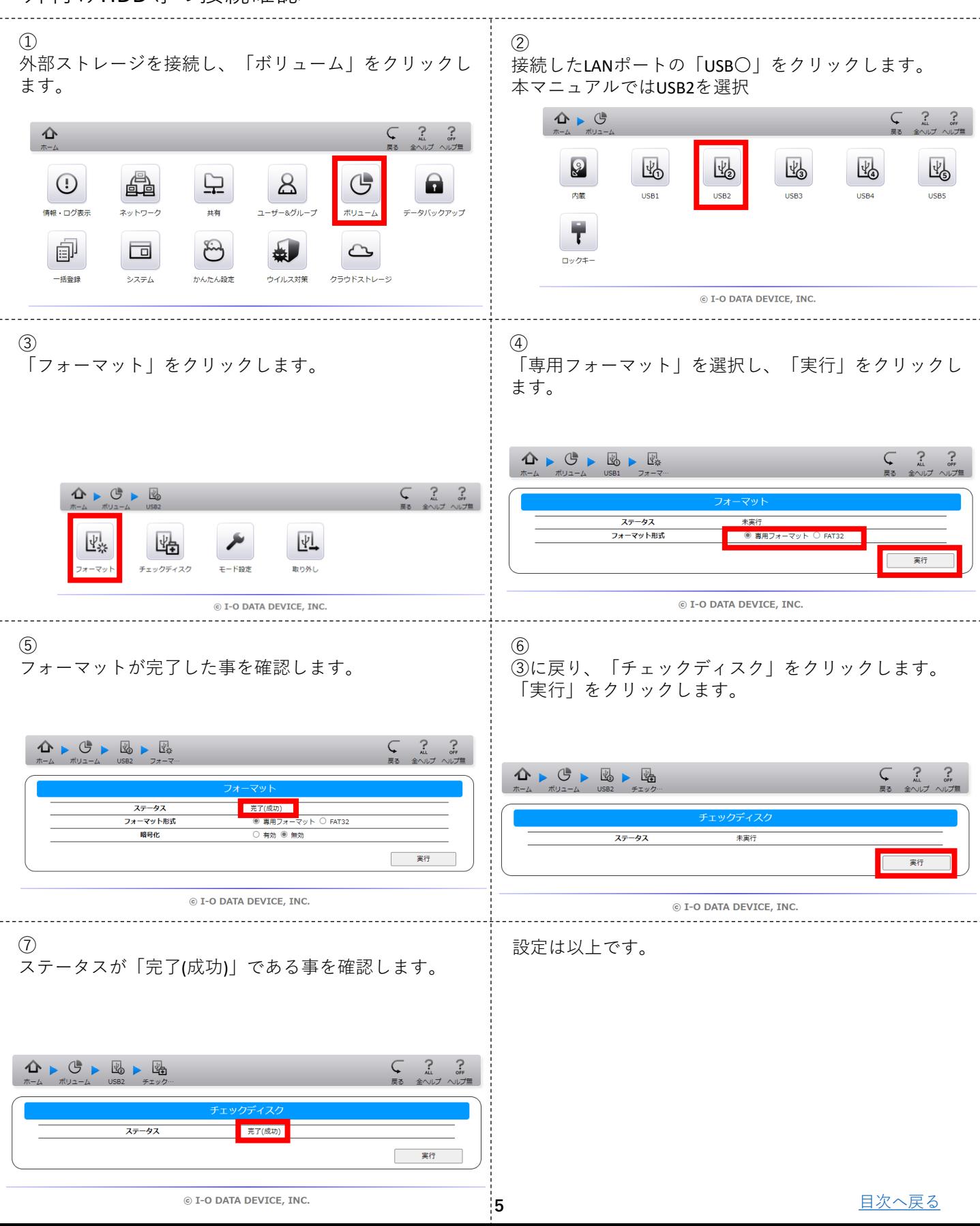

### <span id="page-6-0"></span>⑤外部ストレージへのバックアップジョブの作成

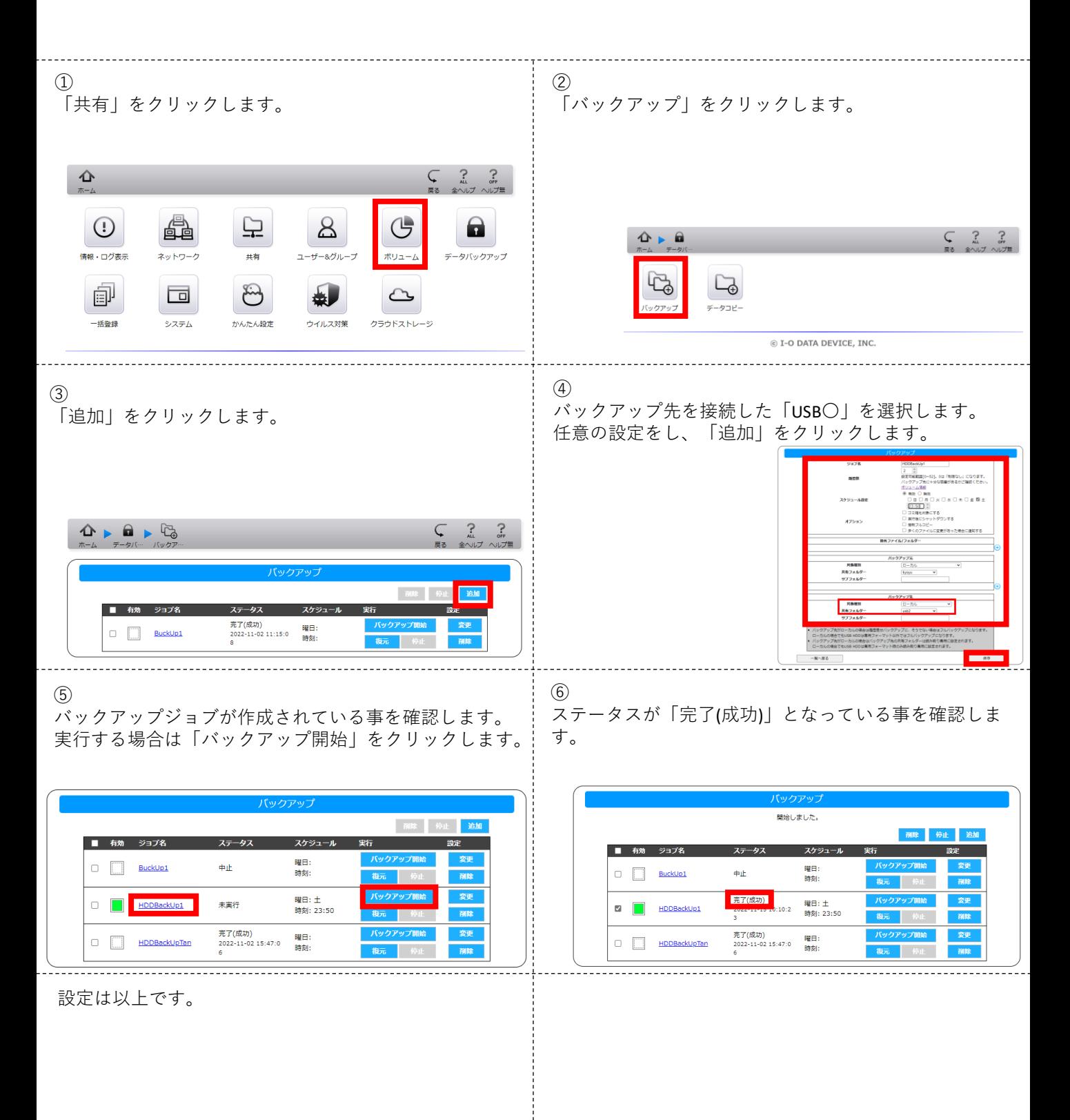

# <span id="page-7-0"></span>⑥クラウドからNASへのデータ復元の設定

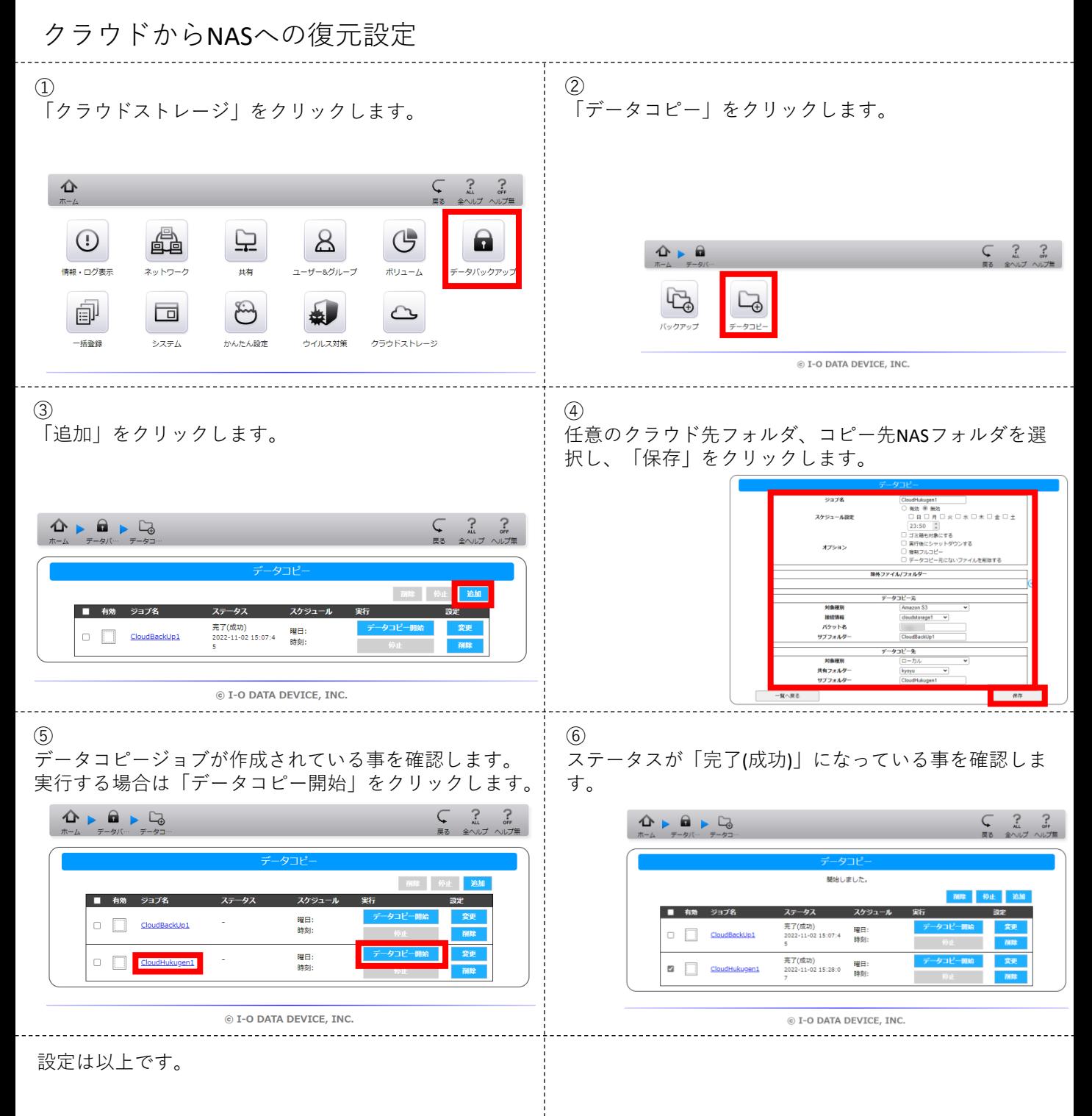

## <span id="page-8-0"></span>⑦外部ストレージからNASへのデータ復元の設定

外付けHDD等からNASへの復元設定

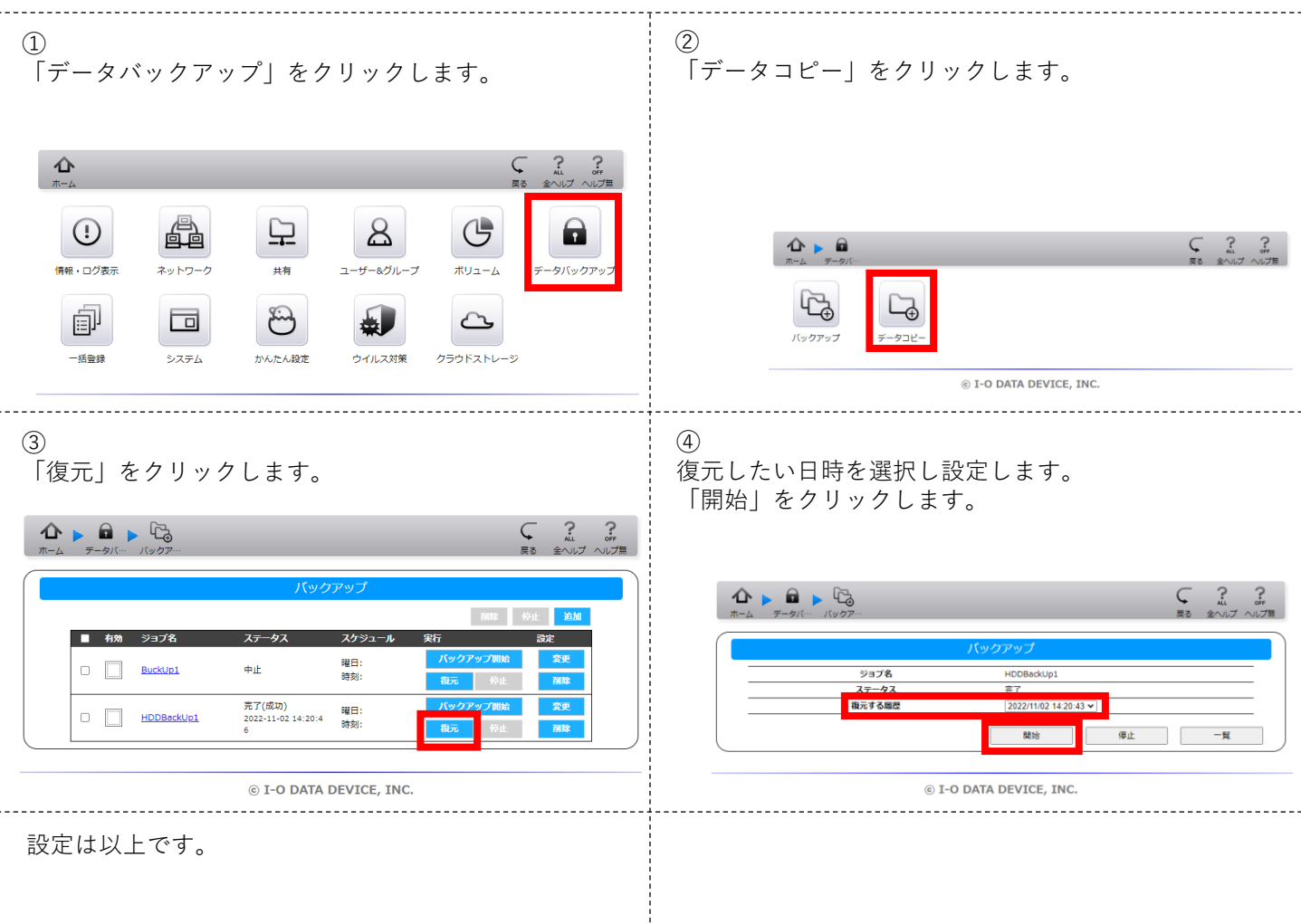